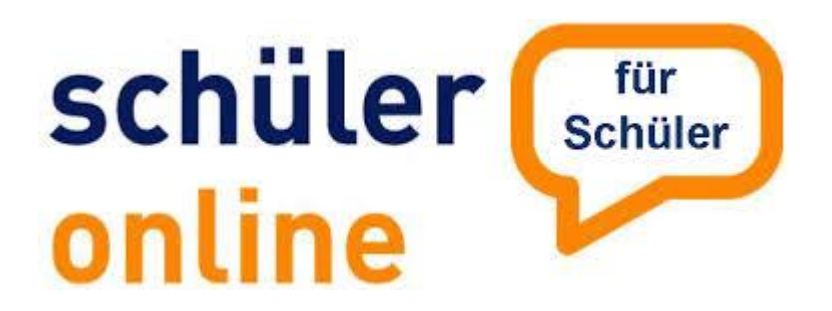

# **Informationen für alle Abschlussschüler/innen**

# **Anmeldung an einer Berufsbildenden Schule(BBS), einer Gesamtschule (IGS) oder einem Gymnasium**

#### **1. Was ist schüler-online?**

Es ist eine Online-Plattform, das heißt, man braucht einen Rechner mit Internetzugriff um sich einzuloggen. Das notwendige Passwort hast du mit dem Zeugnis erhalten. **Verwahre es sicher, du brauchst es!**

#### **2. Wer muss sich anmelden?**

Jeder, der nach diesem Schuljahr die Oberschule verlässt, muss sich entweder für eine Vollzeitschulform anmelden oder eine Ausbildung beginnen.

Wer zum 01.08.2020 keinen Ausbildungsplatz oder keinen Schulplatz hat, verletzt seine Schulpflicht und bekommt ein Bußgeld.

Ihr meldet euch unter folgender Adresse an: [www.schueleranmeldung.de](http://www.schueleranmeldung.de/) Logge dich ein und kontrolliere, ob deine Daten stimmen. Falls nicht, melde dich bitte im Sekretariat.

## **3. Was muss ich dann tun?**

Jetzt musst du dich bis zum **28.02.2020** bei deiner Wunschschule online anmelden! Das Online-Anmeldeformular musst du ausdrucken, unterschreiben und mit den zusätzlich geforderten Unterlagen an die Schule schicken.

Du musst auch angeben, welchen Schulabschluss du voraussichtlich erreichen wirst.

## **4. Bin ich angenommen?**

Ab März kannst du nun online auf der Plattform verfolgen, wie dein Status der Anmeldung ist. Bis zu den Osterferien wird über die Annahme entschieden. Nach den Osterferien startet dann eine zweite Anmelderunde für alle, die eine Ablehnung von ihrer Wunschschule erhalten haben.